Министерство науки и высшего образования Российской Федерации федеральное государственное бюджетное образовательное учреждение высшего образования «Санкт-Петербургский государственный университет промышленных технологий и дизайна»

(СПбГУПТД)

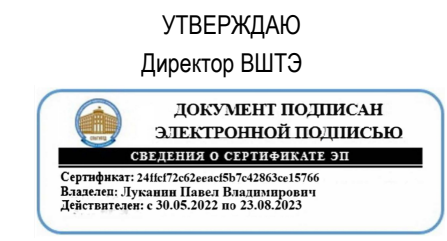

# **Рабочая программа дисциплины**

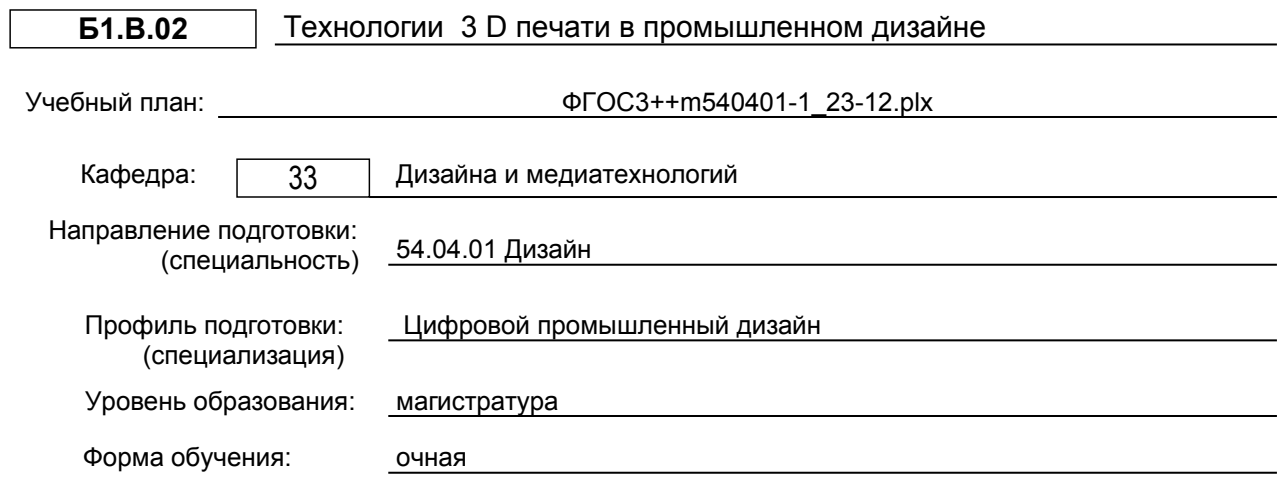

# **План учебного процесса**

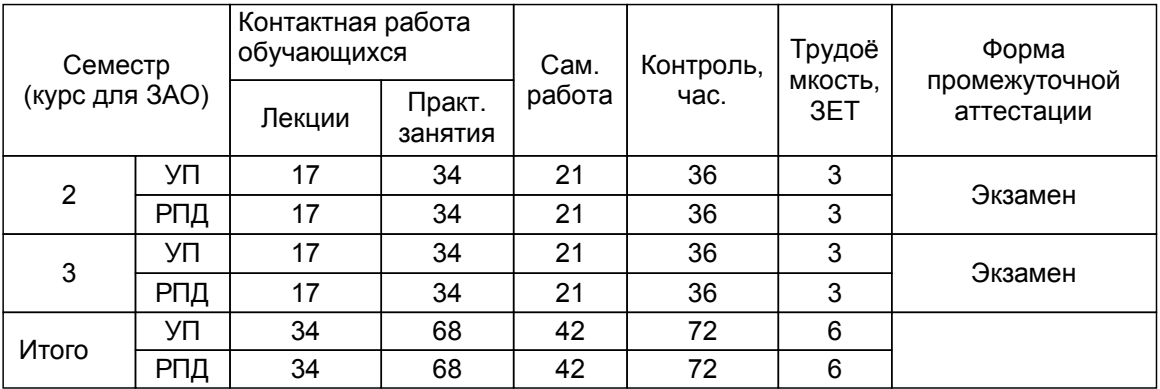

Рабочая программа дисциплины составлена в соответствии с федеральным государственным образовательным стандартом высшего образования по направлению подготовки 54.04.01 Дизайн, утверждённым приказом Минобрнауки России от 13.08.2020 г. № 1004

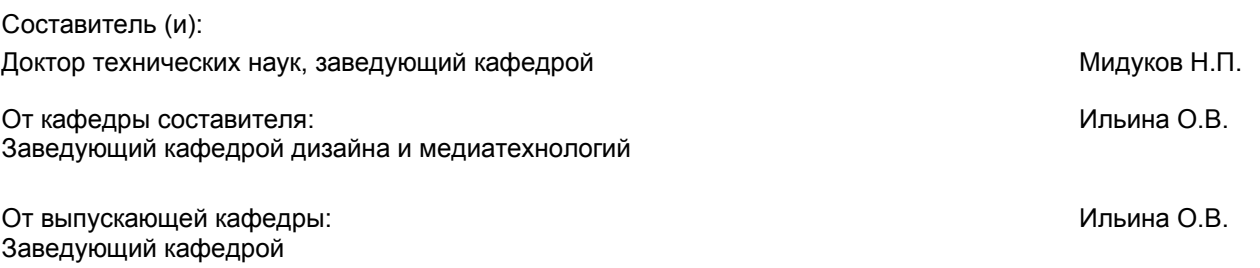

Методический отдел: Смирнова В.Г.

#### **1 ВВЕДЕНИЕ К РАБОЧЕЙ ПРОГРАММЕ ДИСЦИПЛИНЫ**

**1.1 Цель дисциплины:** Сформировать компетенции магистранта в области обработки графической информации, методами аддитивного производства с помощью графических программ.

#### **1.2 Задачи дисциплины:**

- иметь представление об основных концепциях цифрового 3 D моделирования

- ознакомиться с основными методами трехмерной печати

- освоить навыки изготовления объекта методами аддитивных технологий.

**1.3 Требования к предварительной подготовке обучающегося:**

Предварительная подготовка предполагает создание основы для формирования компетенций, указанных в п. 2, при изучении дисциплин:

Web-технологии в дизайне

Математическое моделирование эргономических параметров в промышленном дизайне

Методика научных исследований в дизайн-деятельности

## **2 КОМПЕТЕНЦИИ ОБУЧАЮЩЕГОСЯ, ФОРМИРУЕМЫЕ В РЕЗУЛЬТАТЕ ОСВОЕНИЯ ДИСЦИПЛИНЫ**

**ПК-2: Способен концептуально визуализировать образы проектируемой системы в целом и ее составляющих с помощью средств графического дизайна и специальных компьютерных программ, прорабатывать эскизы проектируемых объектов**

**Знать:** имеет представление об основных концепциях цифрового 3 D моделирования методами аддитивного производства с помощью графических программ.

**Уметь:** анализирует наиболее подходящие методы трехмерной печати, исходя из физических принципов и ограничений метода; параметры и алгоритмы печати в зависимости от используемого материала и вида объекта. **Владеть:** методами трехмерной печати в соответствии, выбора наиболее подходящих параметров, материалов и алгоритмов печати, исправления ошибок триангуляции в ходе подготовки модели к процессу печати.

**ПК-4: Способен согласовывать работу подразделений, занимающимися реализацией эргономических требований к продукции**

**Знать:** имеет представление об основных этапах создания трехмерных объектов методами аддитивного производства и способах предварительной оптимизации трехмерных объектов.

**Уметь:** анализирует наиболее подходящие методы трехмерной печати, исходя из физических принципов и ограничений метода; параметры и алгоритмы печати в зависимости от используемого материала и вида объекта. **Владеть:** демонстрирует навыки изготовлении объекта методами аддитивных технологий.

# **3 РЕЗУЛЬТАТЫ ОБУЧЕНИЯ ПО ДИСЦИПЛИНЕ**

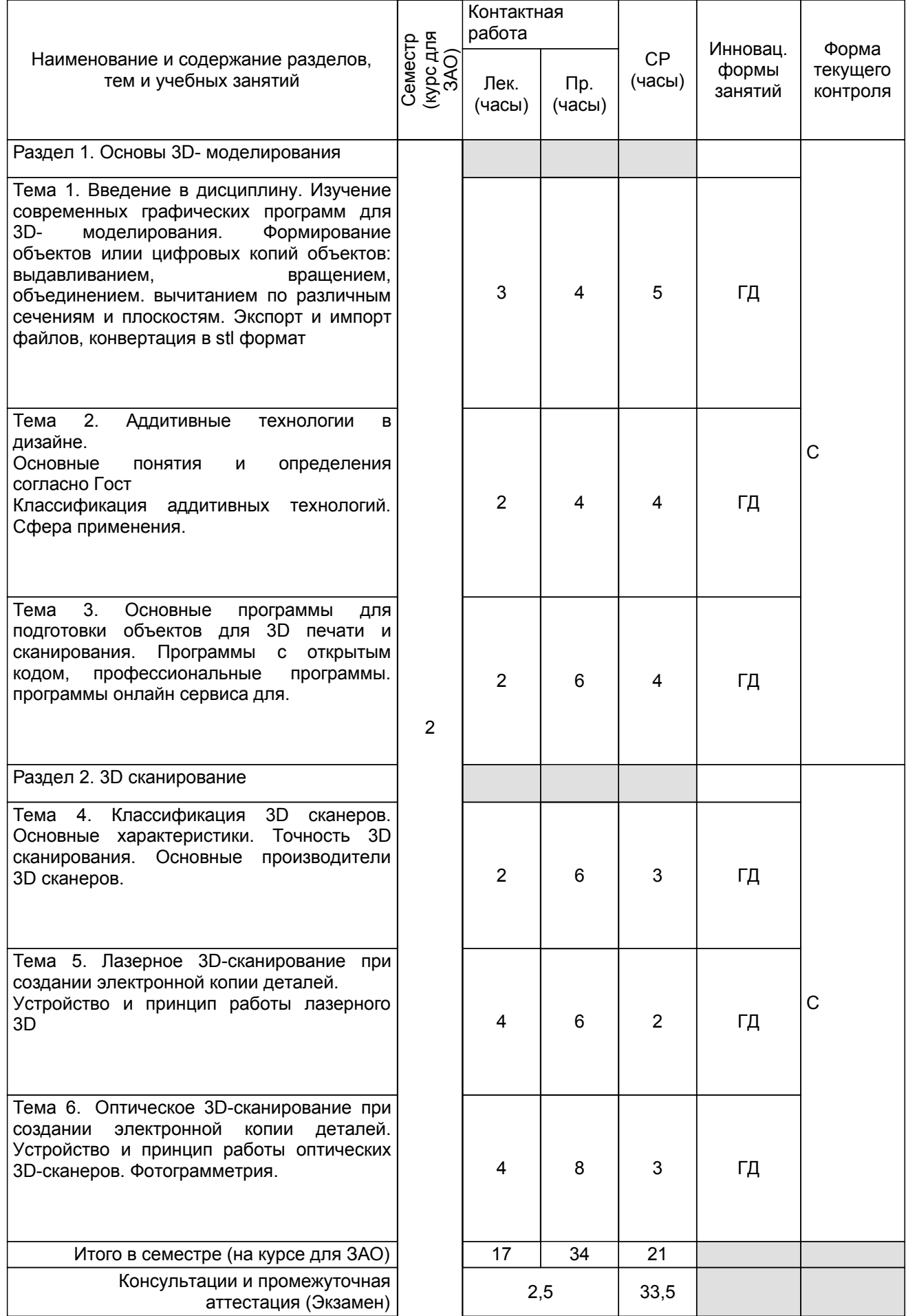

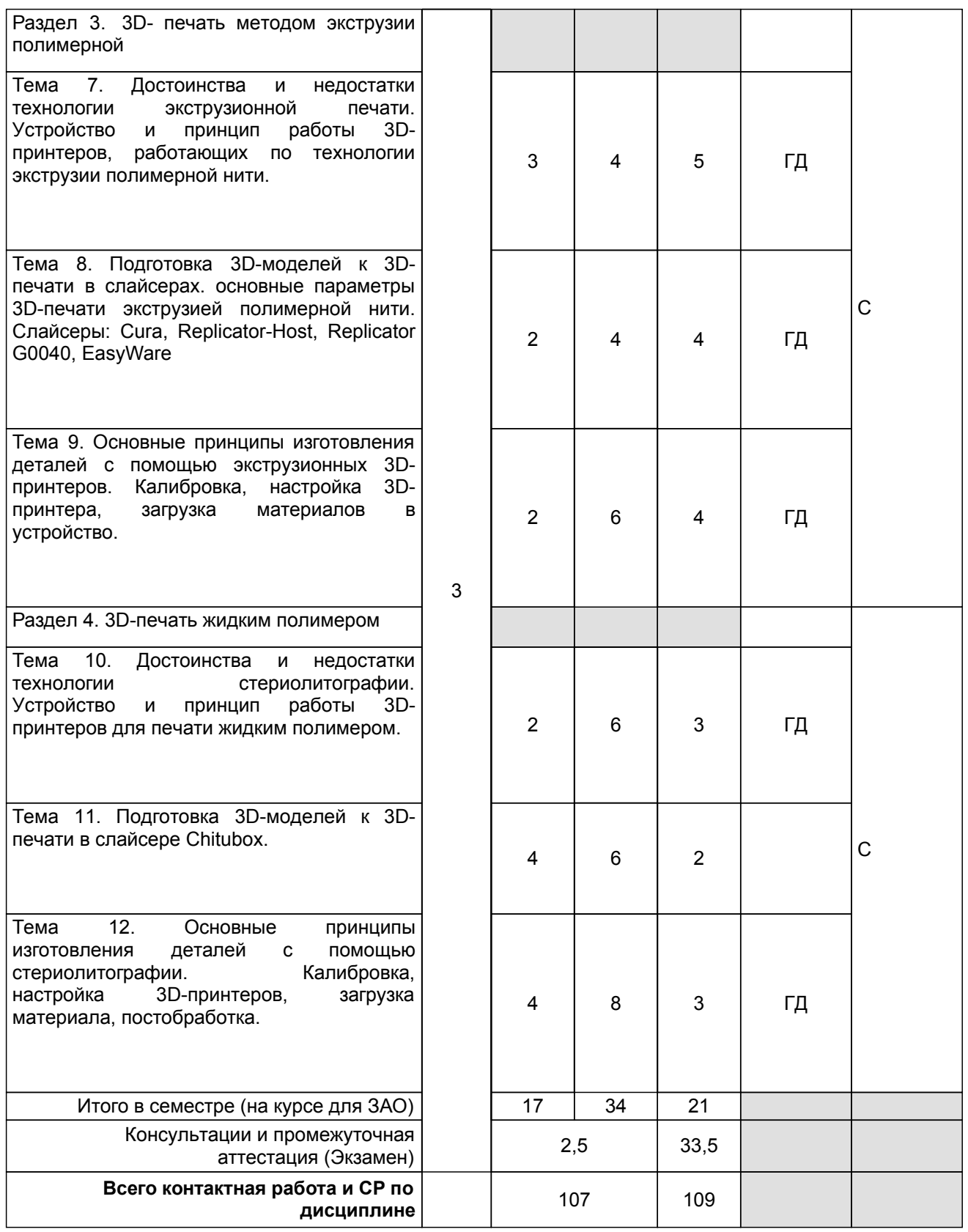

# **4 КУРСОВОЕ ПРОЕКТИРОВАНИЕ**

Курсовое проектирование учебным планом не предусмотрено

# **5. ФОНД ОЦЕНОЧНЫХ СРЕДСТВ ДЛЯ ПРОВЕДЕНИЯ ПРОМЕЖУТОЧНОЙ АТТЕСТАЦИИ**

# **5.1 Описание показателей, критериев и системы оценивания результатов обучения**

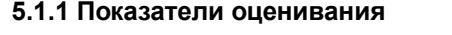

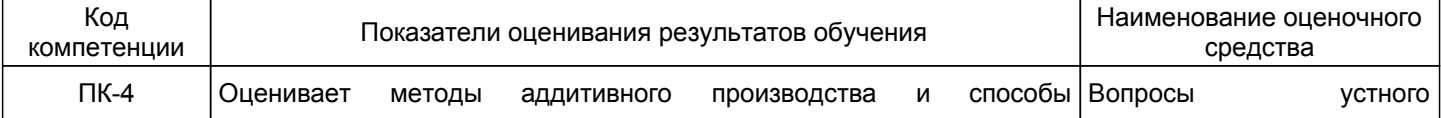

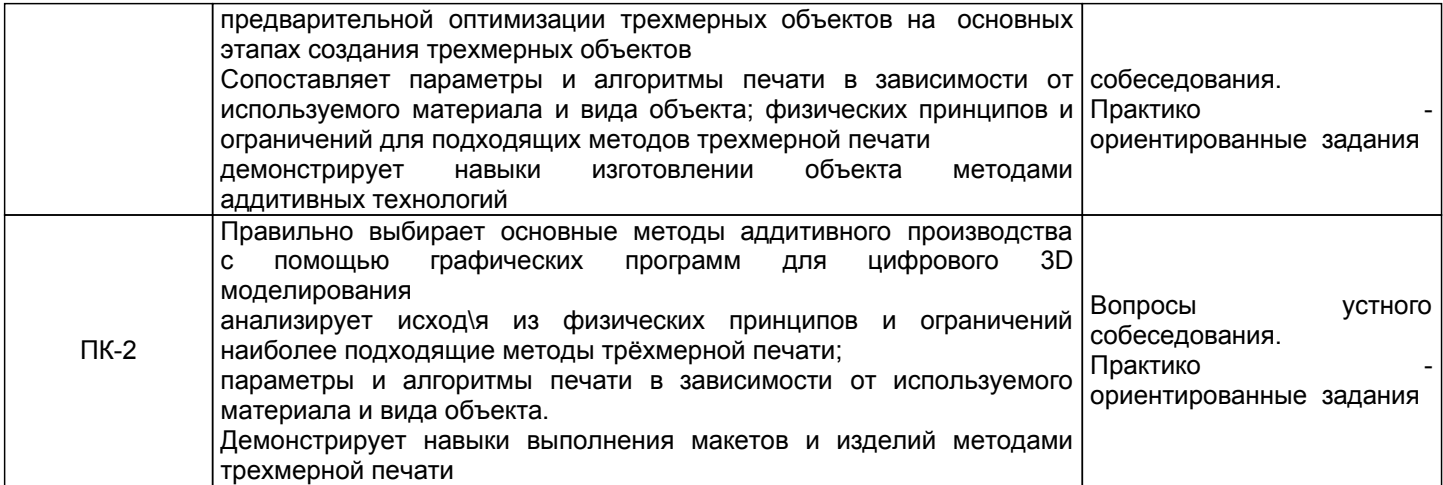

# **5.1.2 Система и критерии оценивания**

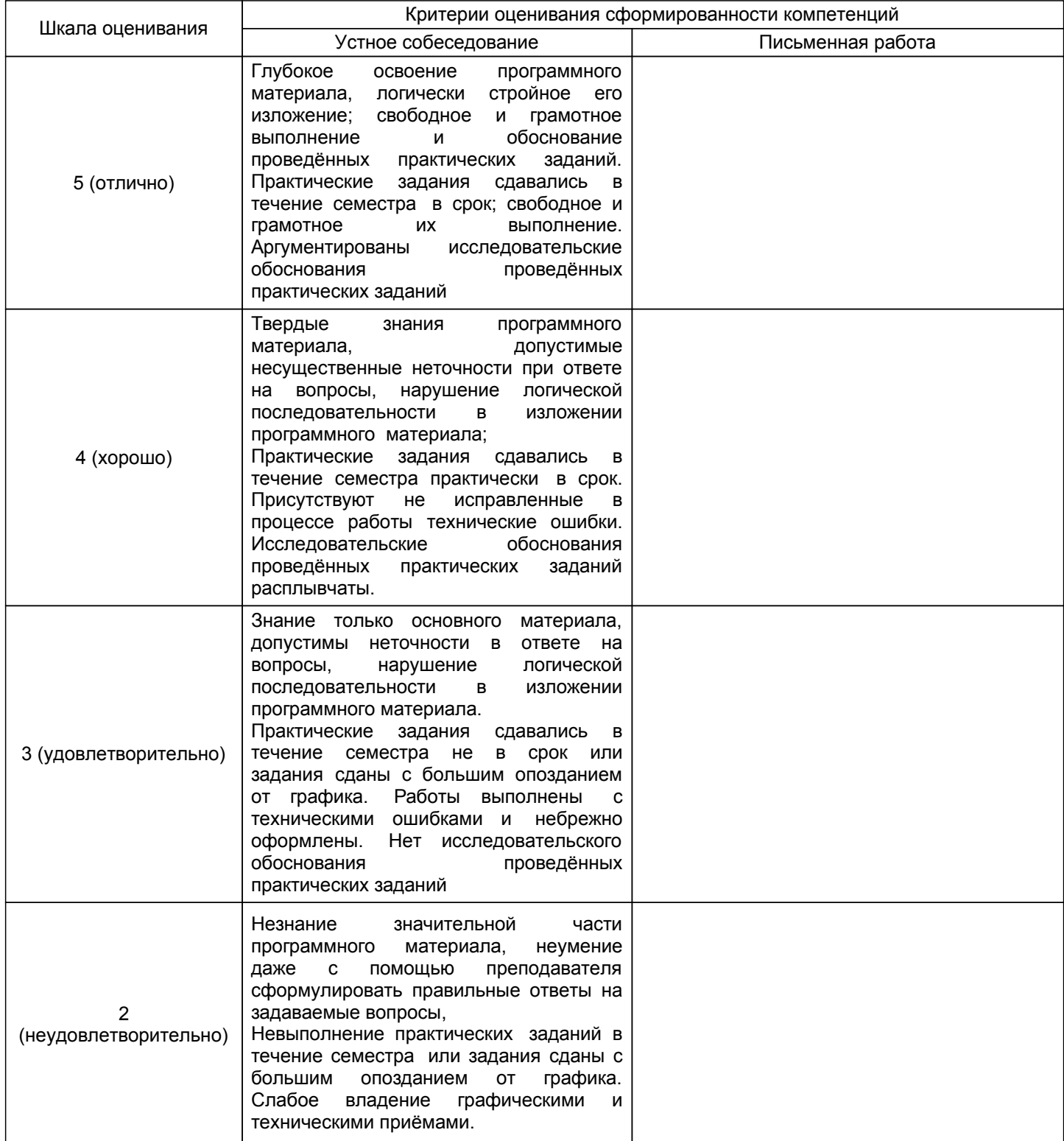

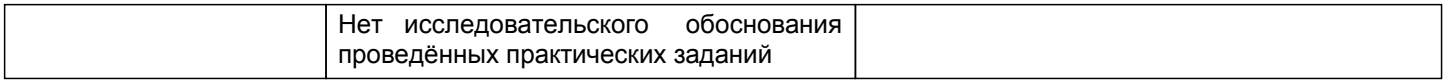

#### 5.2 Типовые контрольные задания или иные материалы, необходимые для оценки знаний, умений, навыков и (или) опыта деятельности 5.2.1 Перечень контрольных вопросов

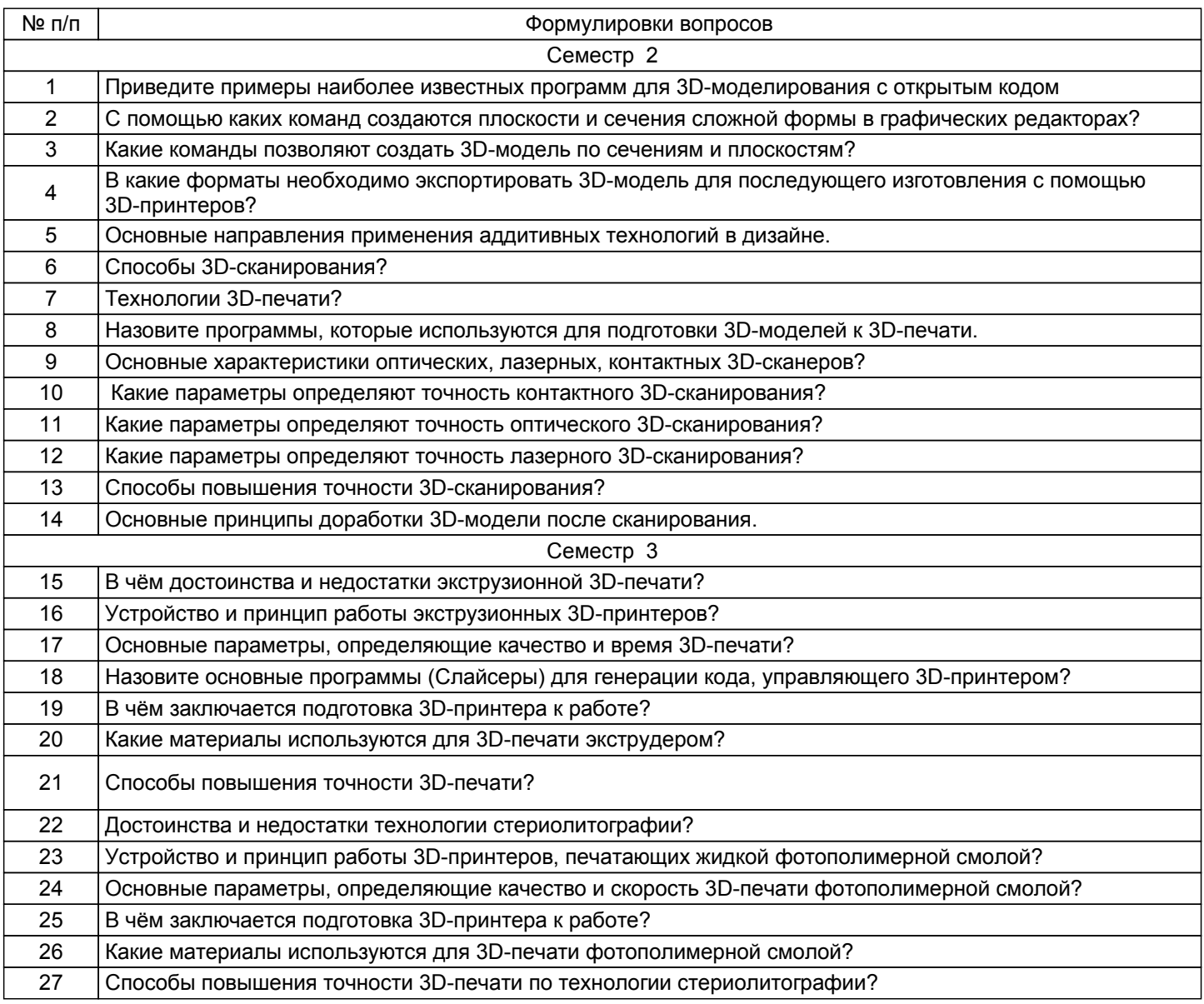

# 5.2.2 Типовые тестовые задания

Не предусмотрено

# 5.2.3 Типовые практико-ориентированные задания (задачи, кейсы)

Типовые практико-ориентированные задания находятся в приложении данной РПД

#### **5.3 Методические материалы, определяющие процедуры оценивания знаний, умений, владений (навыков и (или) практического опыта деятельности)**

#### **5.3.1 Условия допуска обучающегося к промежуточной аттестации и порядок ликвидации академической задолженности**

Проведение промежуточной аттестации регламентировано локальным нормативным актом СПбГУПТД «Положение о проведении текущего контроля успеваемости и промежуточной аттестации обучающихся»

#### **5.3.2 Форма проведения промежуточной аттестации по дисциплине**

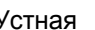

Устная  $\vert$  +  $\vert$  Письменная  $\vert$  Компьютерное тестирование  $\vert$  Иная

#### **5.3.3 Особенности проведения промежуточной аттестации по дисциплине**

Экзамен проходит в виде устного собеседования и просмотра практических работ выполненных в течении семестра с последующим обсуждением. Приветствуется креативный подход к решению поставленных на экзамене вопросов

#### **6. УЧЕБНО-МЕТОДИЧЕСКОЕ И ИНФОРМАЦИОННОЕ ОБЕСПЕЧЕНИЕ ДИСЦИПЛИНЫ**

#### **6.1 Учебная литература**

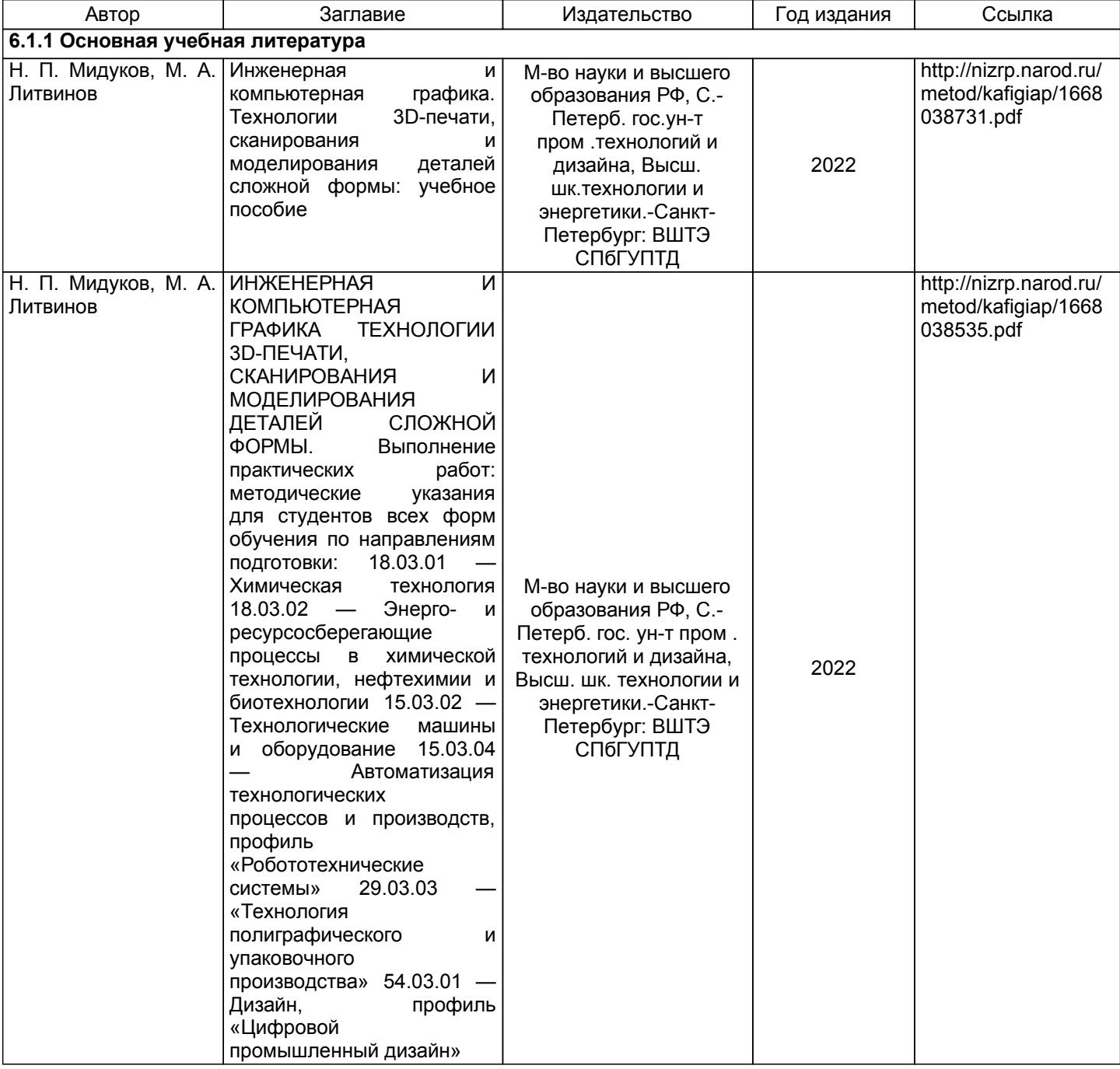

#### **6.2 Перечень профессиональных баз данных и информационно-справочных систем**

1.Электронно-библиотечная система IPRbooks [Электронный ресурс]. URL: http://www.iprbookshop.ru/

2.Электронная библиотека ВШТЭ СПБ ГУПТД [Электронный ресурс]. URL: http://nizrp.narod.ru

3.Электронно-библиотечная система «Айбукс» [Электронный ресурс]. URL: https://www.ibooks.ru/

4. Информационная система «Единое окно доступа к образовательным ресурсам. Раздел. «Материаловедение. Технология конструкционных материалов». [Электронный ресурс]. URL: http://window.edu.ru/catalog/?p\_rubr=2.2.75.1

5.Система стандартов эргономики и технической эстетики[Электронный ресурс]. URL: http://vsegost.com/Catalog/29/29739.shtml ГОСТ 30.001-83

#### **6.3 Перечень лицензионного и свободно распространяемого программного обеспечения**

MicrosoftOfficeProfessional 2013 PTC Mathcad 15 CorelDrawGraphicsSuite X7 AutoCADDesign Replication G0400 Cura 3DScan Blender 3.1.2 **MasterSCADA** Ultimaker Cura 5.0.0 Microsoft: WIN HOME 10 Russian OLPNL AcademicEdition Legalization GetGenuine

#### **6.4 Описание материально-технической базы, необходимой для осуществления образовательного процесса по дисциплине**

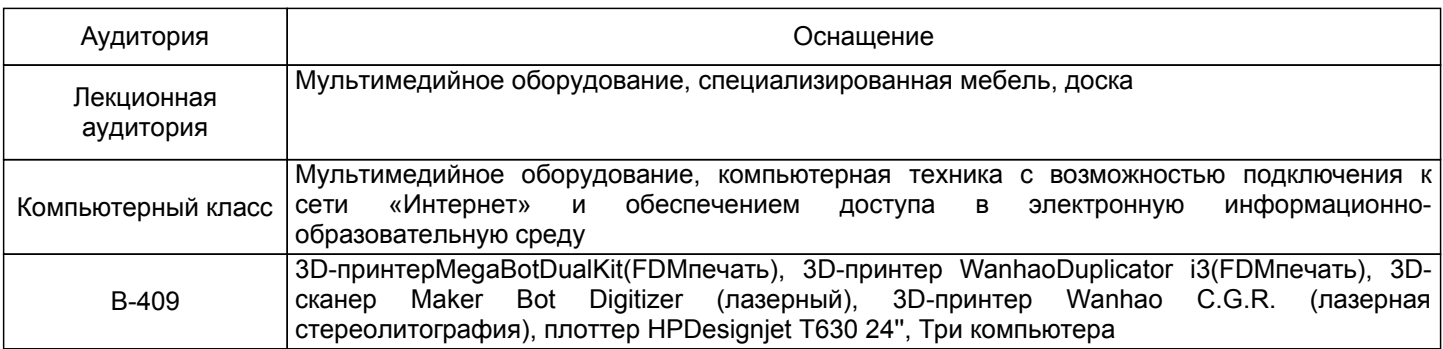

#### Приложение

рабочей программы дисциплины \_ Технологии 3 D печати в промышленном дизайне

наименование дисциплины по направлению подготовки \_\_\_\_\_\_\_\_54.04.01 Дизайн\_ наименование ОП (профиля): \_\_\_\_\_\_ Цифровой промышленный дизайн\_

#### 5.2.3 Типовые практико-ориентированные задания

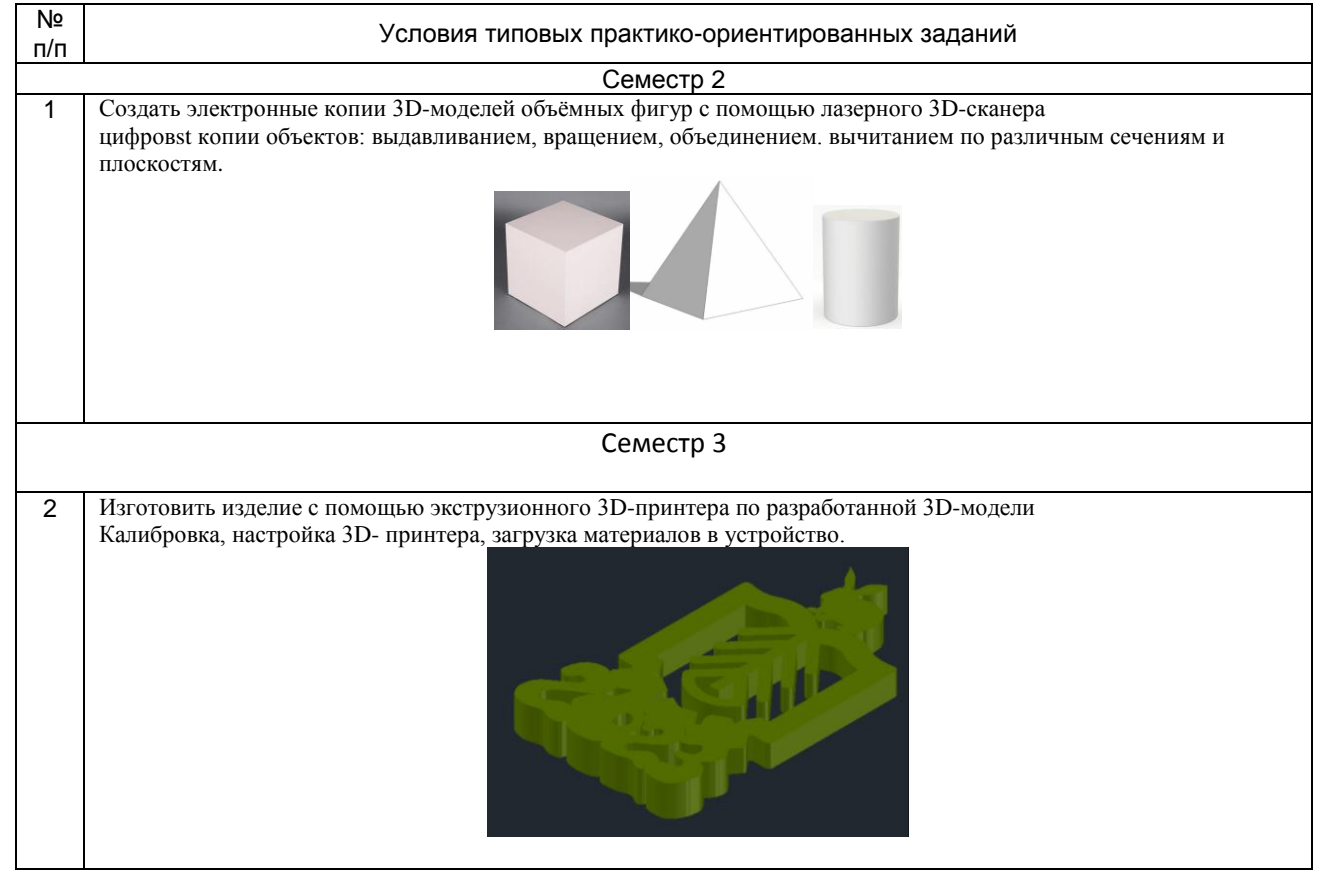